| From:        | Rodriguez, Rodney                                                                              |
|--------------|------------------------------------------------------------------------------------------------|
| To:          | Arntz, John (REG); Lapsley, Susan; Robinson, NaKesha                                           |
| Subject:     | RE: SF - Application for pilot program / VotingWorks application for approval of voting system |
| Date:        | Thursday, March 17, 2022 10:29:44 AM                                                           |
| Attachments: | image009.png                                                                                   |
|              | image010.png                                                                                   |
|              | image011.png                                                                                   |
|              | image012.png                                                                                   |
|              | image013.png                                                                                   |
|              | image018.png                                                                                   |
|              | image019.png                                                                                   |
|              | image020.png                                                                                   |
|              | image021.png                                                                                   |
|              | image022.png                                                                                   |
|              | Attachment 4 - Use Procedures - VotingWorks Pilot Program (SOS Comments).pdf                   |

Hello Mr. Arntz,

Please see the attached document (Attachment 4 – Use Procedures - VotingWorks Pilot Program (SOS Comments)). The document includes feedback regarding the County of San Francisco's Use Procedures document submitted with the application requesting use of the VotingWorks voting system to conduct a pilot program during the November 8, 2022, Consolidated General Election.

Please let me know if you questions or concerns regarding the feedback.

Sincerely,

## Rodney Rodriguez IT Specialist - OVSTA

WWW.SOS.CA.GOV

California Secretary of State T: (916) 584-3076 E: rrodriguez2@sos.ca.gov

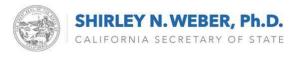

From: Arntz, John (REG) <john.arntz@sfgov.org>

(O)

**Sent:** Friday, March 4, 2022 4:03 PM

**To:** Rodriguez, Rodney <rrodriguez2@sos.ca.gov>; Lapsley, Susan <SLapsley@sos.ca.gov>; Robinson, NaKesha <Nakesha.Robinson@sos.ca.gov>

**Subject:** RE: SF - Application for pilot program / VotingWorks application for approval of voting system

Hi, Rodney,

I appreciate your reviewing the application materials and providing this feedback! I'll inform the vendor and will send you a revised application.

Take care, -John.

John Arntz, Director San Francisco Department of Elections 1 Dr. Carlton B. Goodlett Place City Hall, Room 48 San Francisco, CA 94102 (415) 554-4375 sfelections.org

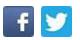

Follow the San Francisco Department of Elections on Facebook and Twitter!

Your feedback is important to us! Please take our Customer Service Survey

From: Rodriguez, Rodney <<u>rrodriguez2@sos.ca.gov</u>>

Sent: Friday, March 4, 2022 10:39 AM

**To:** Arntz, John (REG) <<u>john.arntz@sfgov.org</u>>; Lapsley, Susan <<u>SLapsley@sos.ca.gov</u>>; Robinson, NaKesha <<u>Nakesha.Robinson@sos.ca.gov</u>>

**Subject:** RE: SF - Application for pilot program / VotingWorks application for approval of voting system

This message is from outside the City email system. Do not open links or attachments from untrusted sources.

Hello Mr. Arntz,

Please see the attached document (Attachment 9 – VotingWorks Application for Approval of Voting System\_signed (02052022)). The document includes feedback regarding the County of San Francisco's application to utilize the VotingWorks voting system to conduct a pilot program during the November 8, 2022, Consolidated General Election.

Feedback regarding, Attachment 4 – Use Procedures – VotingWorks Pilot Program, will be forthcoming early next week.

Please let me know if you have questions or concerns regarding the feedback for the application.

Sincerely,

## Rodney Rodriguez

www.sos.ca.gov | 🗗

California Secretary of State T: (916) 584-3076 E: rrodriguez2@sos.ca.gov

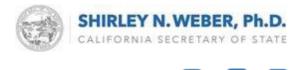

O)

From: Arntz, John (REG) <john.arntz@sfgov.org>
Sent: Monday, February 7, 2022 3:47 PM
To: Lapsley, Susan <<u>SLapsley@sos.ca.gov</u>>; Robinson, NaKesha <<u>Nakesha.Robinson@sos.ca.gov</u>>;
Rodriguez, Rodney <<u>rrodriguez2@sos.ca.gov</u>>
Subject: SF - Application for pilot program / VotingWorks application for approval of voting system

F

Good afternoon.

The San Francisco Board of Supervisors recently passed an ordinance authorizing the Director of Elections to conduct a pilot program during the November 8, 2022, Statewide General Election using a voting system from the vendor VotingWorks.

The attached files include the application and supporting documents for requesting the Secretary of State's approval for the pilot program. Also attached is VotingWorks' application for approval of its voting system in relation to the pilot program since the Secretary of State has not previously not approved the system for use in California.

The pilot program would consist of two or less ballot marking devices (BMDs) located in the City Hall Voting Center, a scanner for tabulating ballots, and a laptop installed with VotingWorks' election management program. Department personnel would transfer voter intent from any ballots cast on the BMDs onto ballots from Dominion Voting Systems, which is the City's current voting system vendor. Transferring the intent to Dominion ballots allows all votes to be tabulated and reported using the Dominion system, which the Secretary of State has previously approved.

I appreciate your providing comments earlier regarding the draft Use Procedures from VotingWorks. The vendor has incorporated those comments into the attached version of the Use Procedures.

Please let me know if you require additional information or have questions.

Thanks,

-John.

John Arntz, Director San Francisco Department of Elections 1 Dr. Carlton B. Goodlett Place City Hall, Room 48 San Francisco, CA 94102 (415) 554-4375 sfelections.org

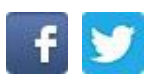

Follow the San Francisco Department of Elections on <u>Facebook</u> and <u>Twitter</u>!

Your feedback is important to us! Please take our <u>Customer Service Survey</u>